# **AKN-1.0-Subnational2**

- [Subnational2Code List and Search Web Service API](#page-0-0)
	- $O$  [API](#page-0-1)
	- [Test URLS](#page-0-2)
	- [CSV Result Format](#page-1-0)
	- [XML Result Format](#page-1-1)

# <span id="page-0-0"></span>Subnational2Code List and Search Web Service API

## <span id="page-0-1"></span>API

This functionality is contained in the IS/DataDeliveryREST code base.

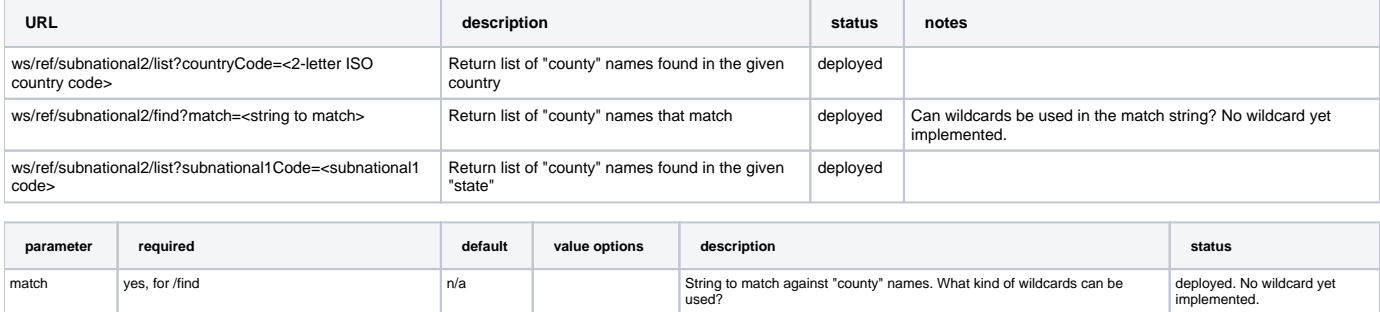

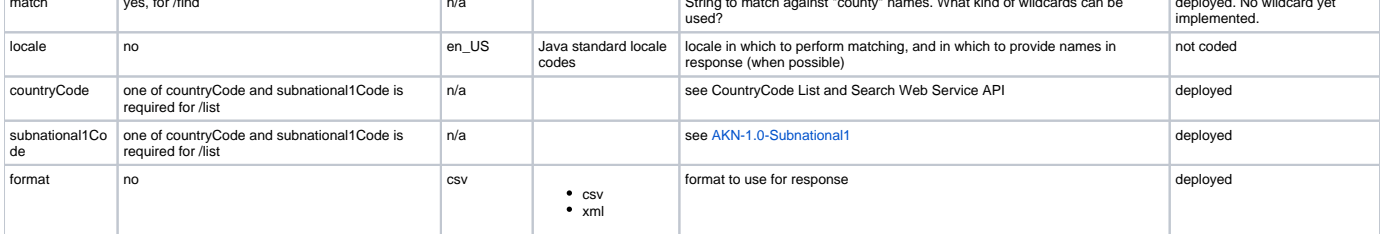

# <span id="page-0-2"></span>Test URLS

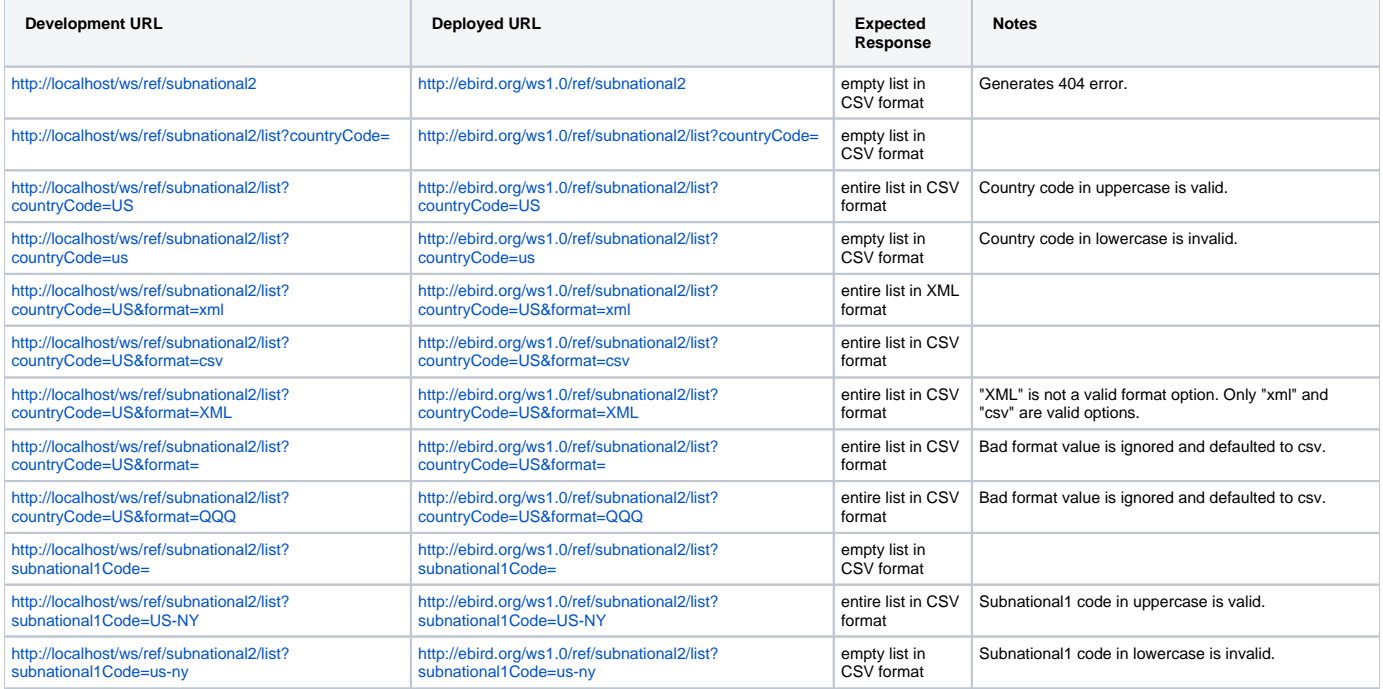

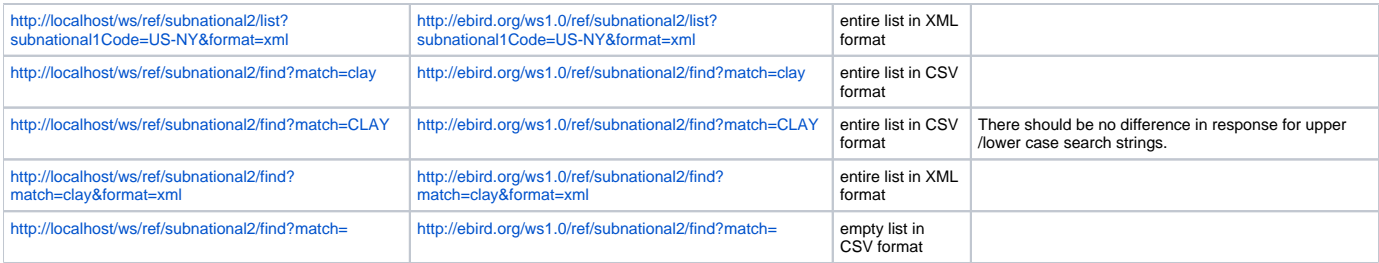

### <span id="page-1-0"></span>CSV Result Format

```
<country code>, <subnational1 code>, <subnational2 code>, <name associated with subnational2 code>
<country code>, <subnational1 code>, <subnational2 code>, <name associated with subnational2 code
<country code>, <subnational1 code>, <subnational2 code>, <name associated with subnational2 code>
```
#### <span id="page-1-1"></span>XML Result Format

```
<response>
  <header>
    <locale country="US" language="en"/>
    <timestamp>2008-02-21T12:37:32.546-05:00</timestamp>
    <criteria>
      <property name="match" value="seomthing"/>
      <property name="subnational1Code" value="seomthing"/>
      <property name="countryCode" value="seomthing"/>
    </criteria>
    <comment>
     </comment>
  </header>
  <result>
    <location countryCode="" subnational1Code="" subnational2Code="">name of the subnational2 region </location>
    <location countryCode="" subnational1Code="" subnational2Code="">name of the subnational2 region </location>
    <location countryCode="" subnational1Code="" subnational2Code="">name of the subnational2 region </location>
    <location countryCode="" subnational1Code="" subnational2Code="">name of the subnational2 region </location>
  </result>
</response>
```